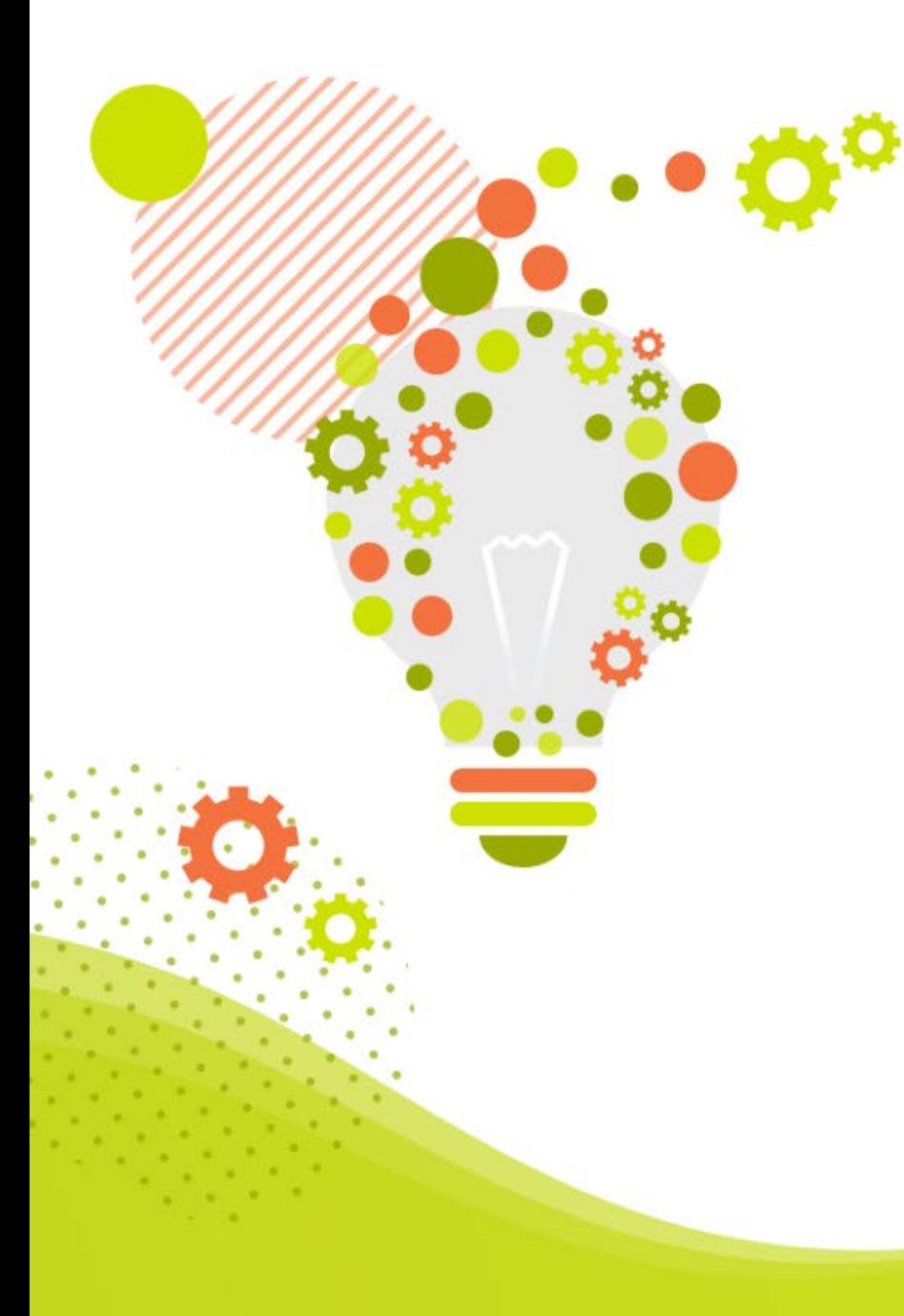

**【infoCMSご契約者様限定】**

# **infoCMS入門講座**

# **便利な活用術①**

**~複製機能活用で更新作業を時短!~**

株式会社インフォネット

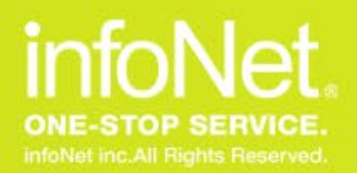

**本日のスケジュール**

#### ■開催概要

- 日時:2023年10月24日(火) 14:00~14:30
- 内容:infoCMS入門講座「便利な活用術① ~複製機能活用で更新作業を時短~」
- 主催:株式会社インフォネット
	- カスタマーサクセス担当
- ■タイムスケジュール
	- ・14:00~14:05 はじめに
	- ・14:05~14:25 infoCMS入門講座「便利な活用術① ~複製機能活用で更新作業を時短~」
	- ・14:25~14:30 質疑応答(Q&Aにて随時質問を承ります)

C infoNet inc.All Rights Reserved.

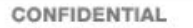

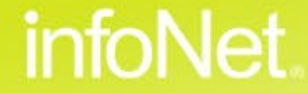

**同じフォーマットのページを作りたい**

infoNet.

### **Contents**

目次

- **同じコンテンツを連動させたい**
- **複製機能の違い**
- **@ まとめ**
- **質疑応答**

## **複製機能の基本**

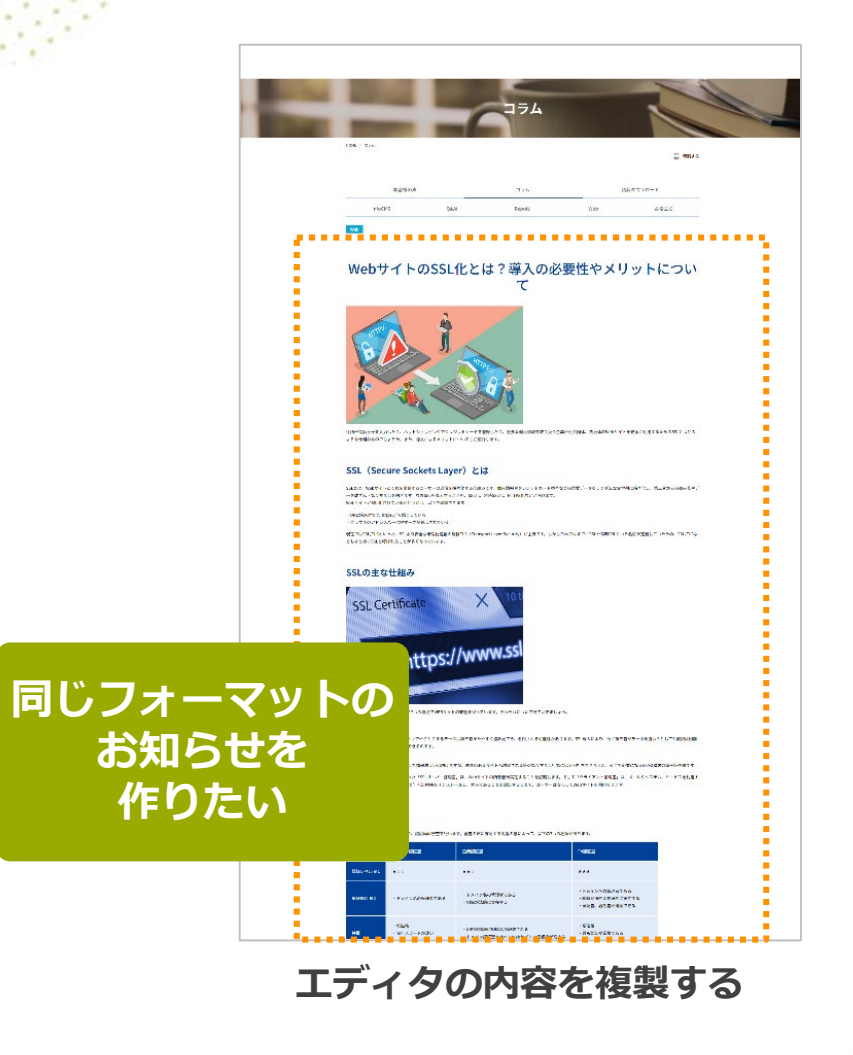

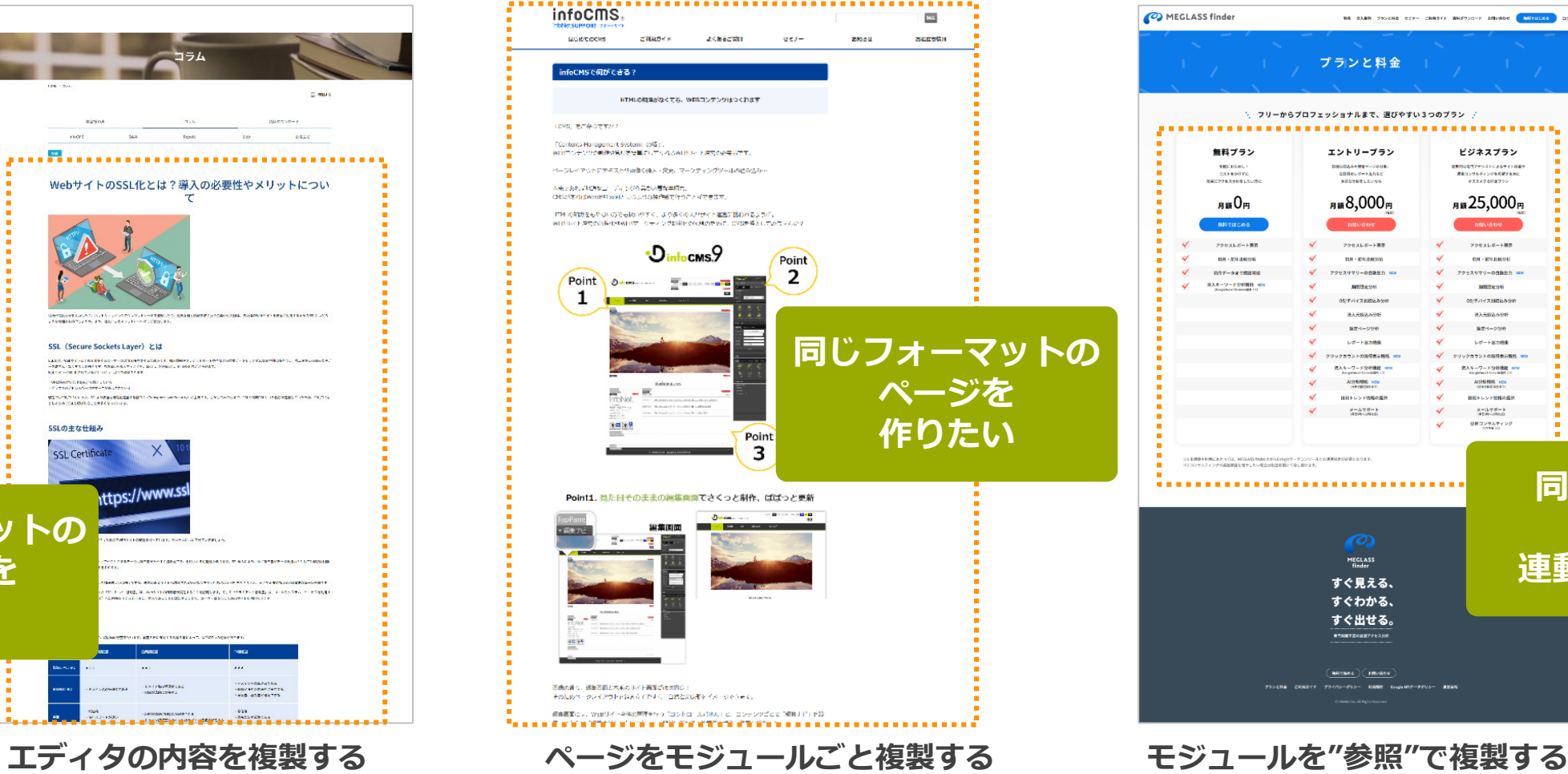

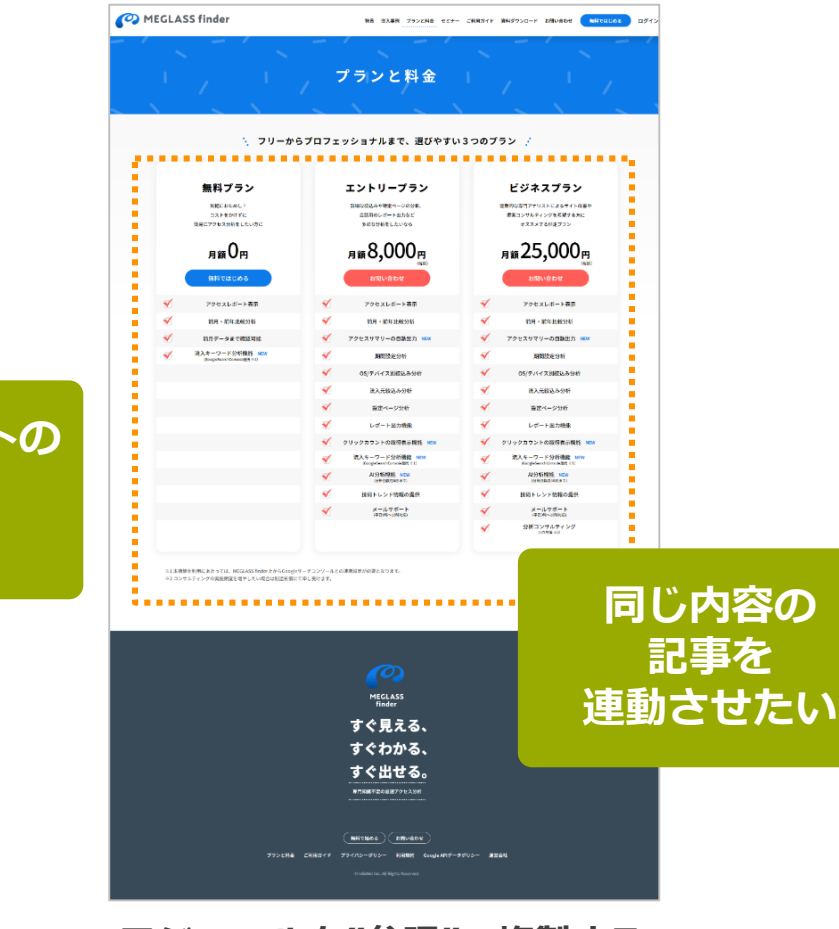

infoNet

C infoNet inc.All Rights Reserved.

**同じフォーマットのページを作りたい**

**Contents** 

目次

**同じコンテンツを連動させたい**

**複製機能の違い**

**@ まとめ** 

**質疑応答**

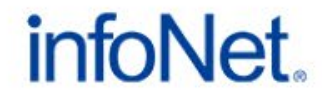

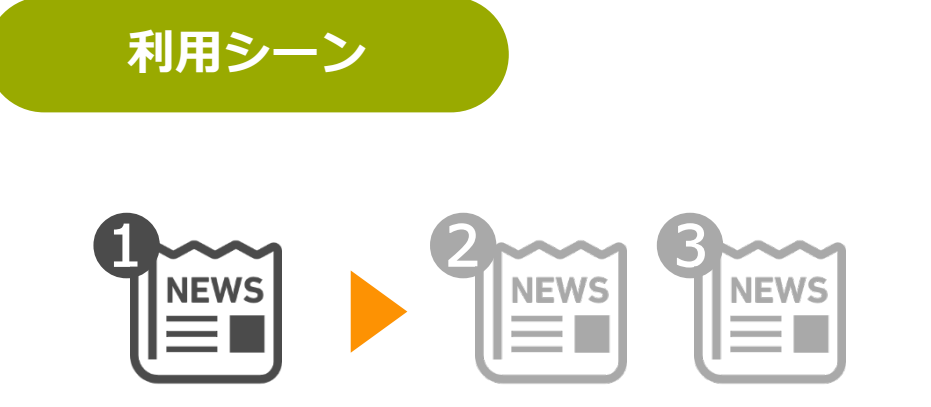

### **同じフォーマットで内容が違うお知らせを作成したい**

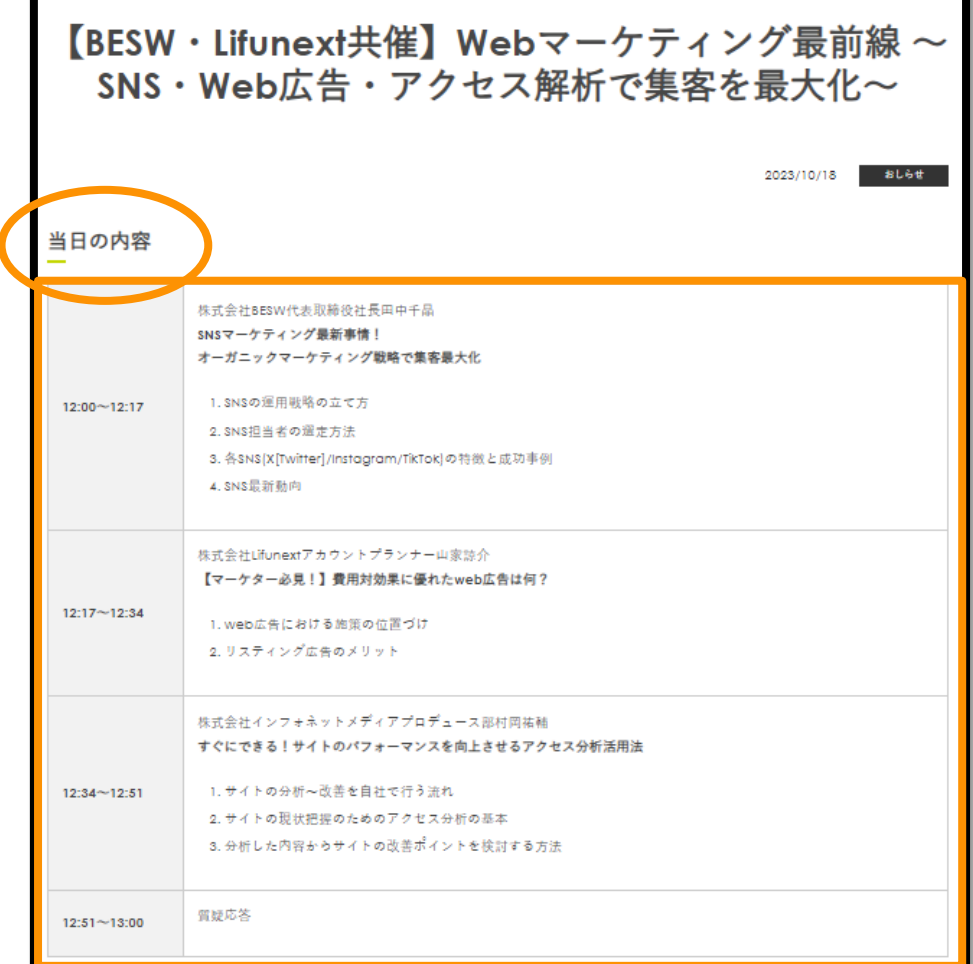

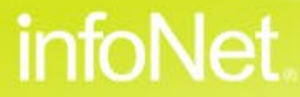

C infoNet inc.All Rights Reserved.

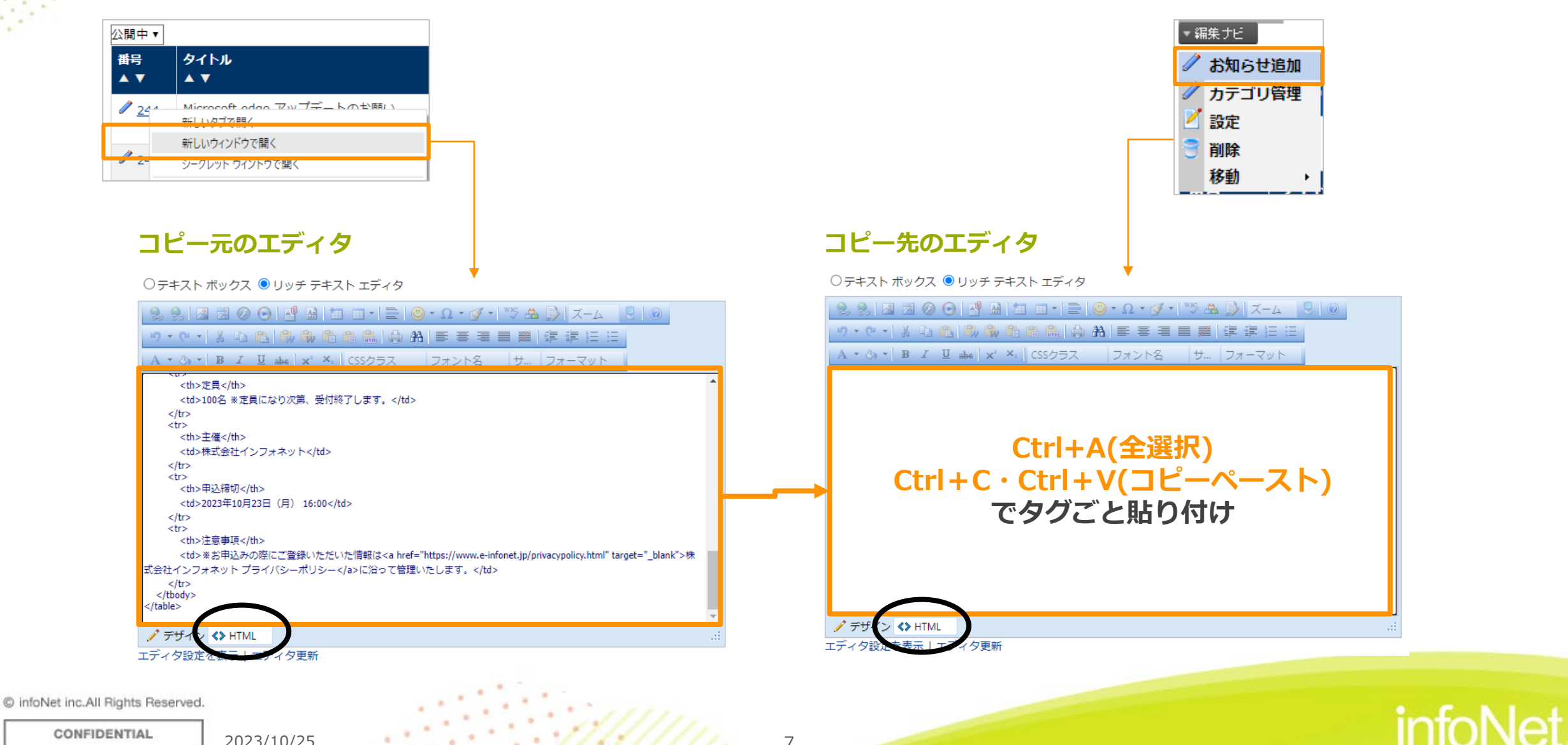

#### ○テキスト ボックス ◎ リッチ テキスト エディタ

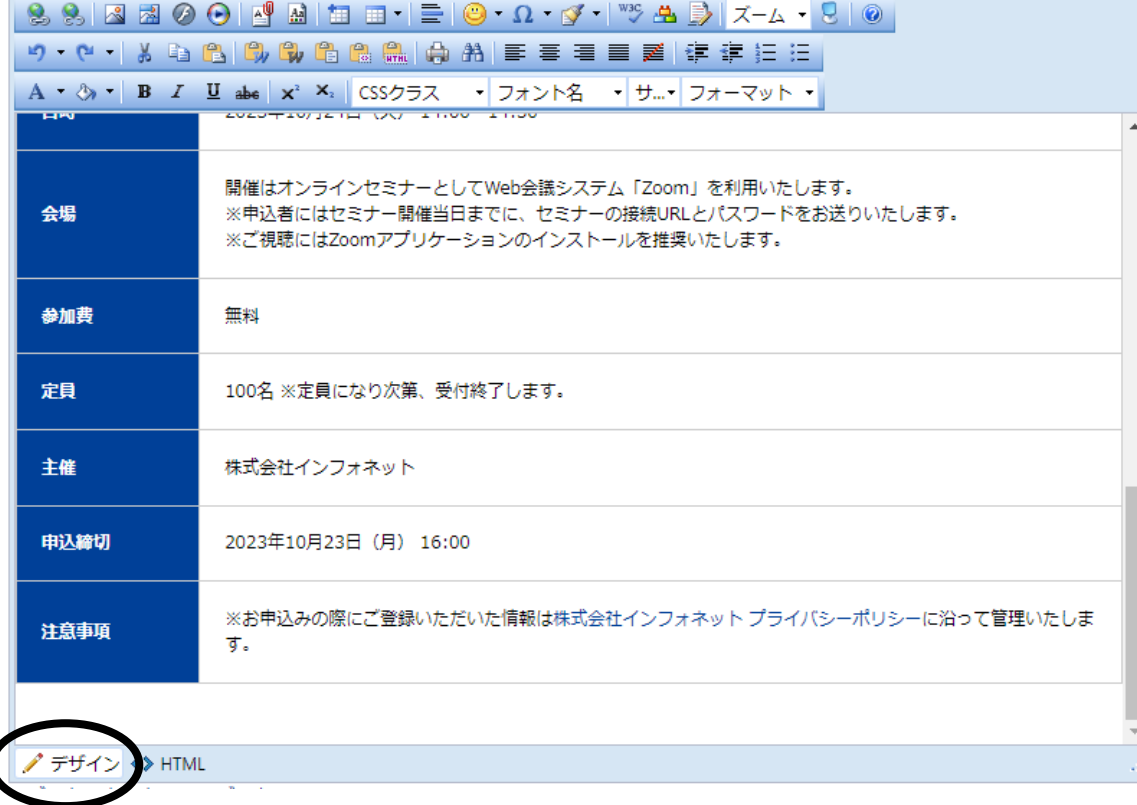

#### モードを「デザイン」に戻して通常通り編集

C infoNet inc.All Rights Reserved.

CONFIDENTIAL

 $2023/10/25$   $8$ 

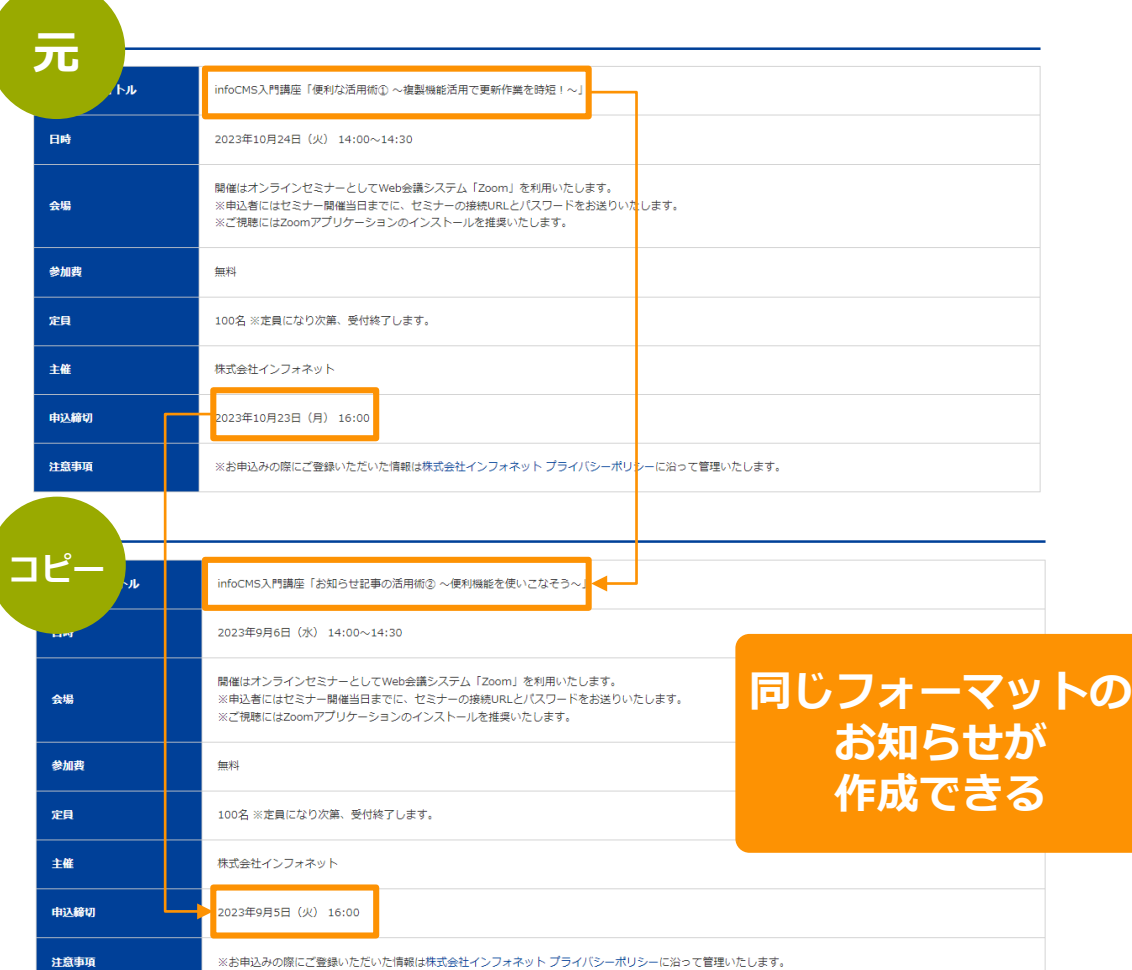

infoNet

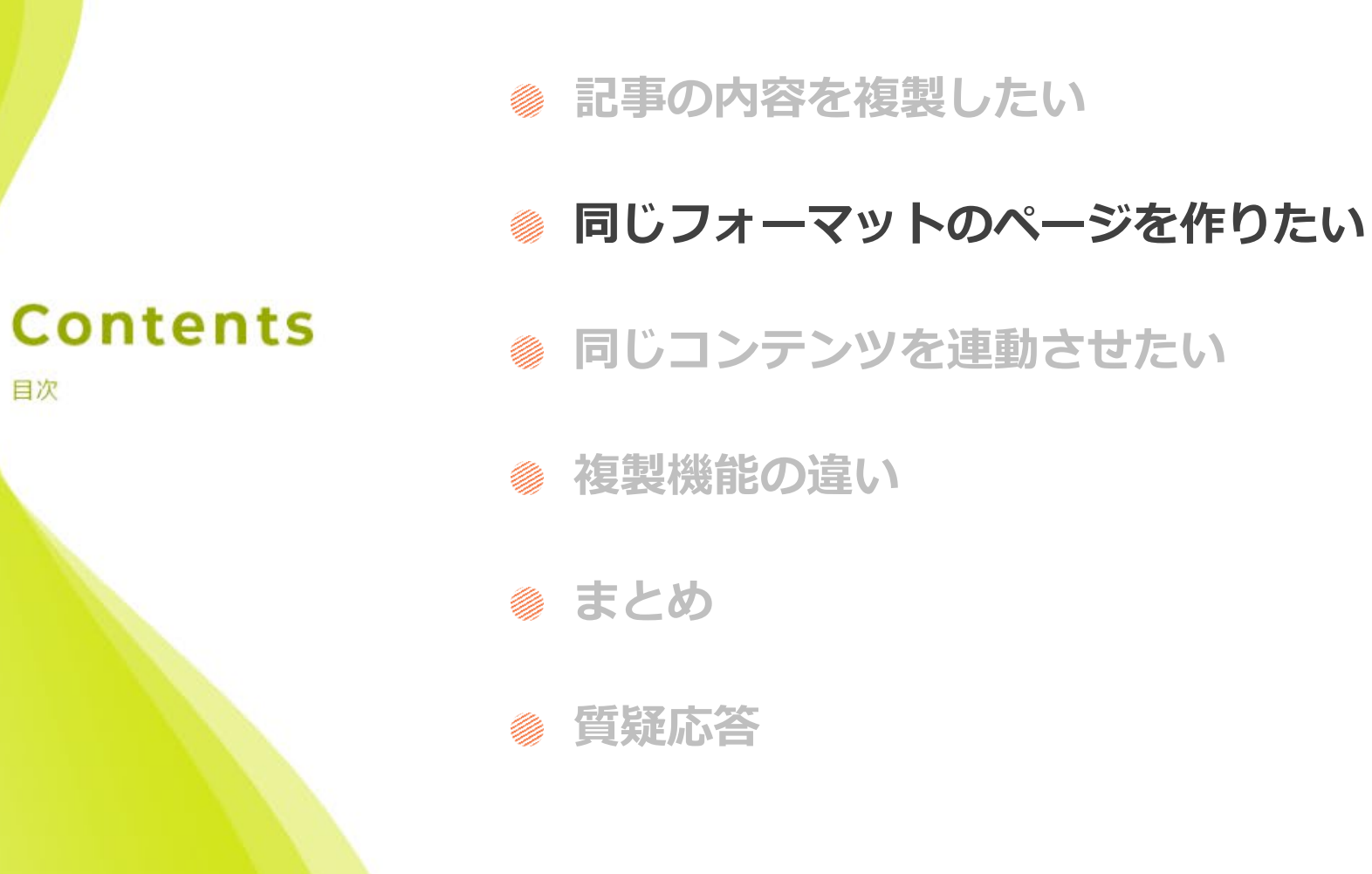

目次

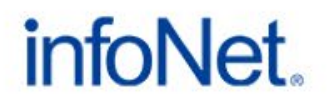

## **同じフォーマットのページを作りたい**

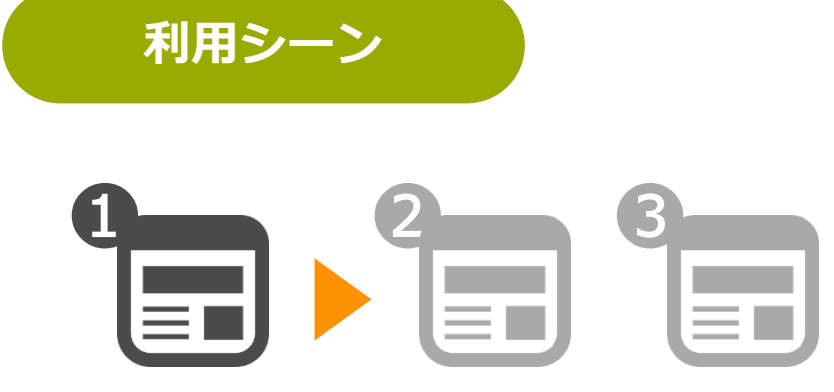

### 内容は違うが、同じ種類のページを作りたい

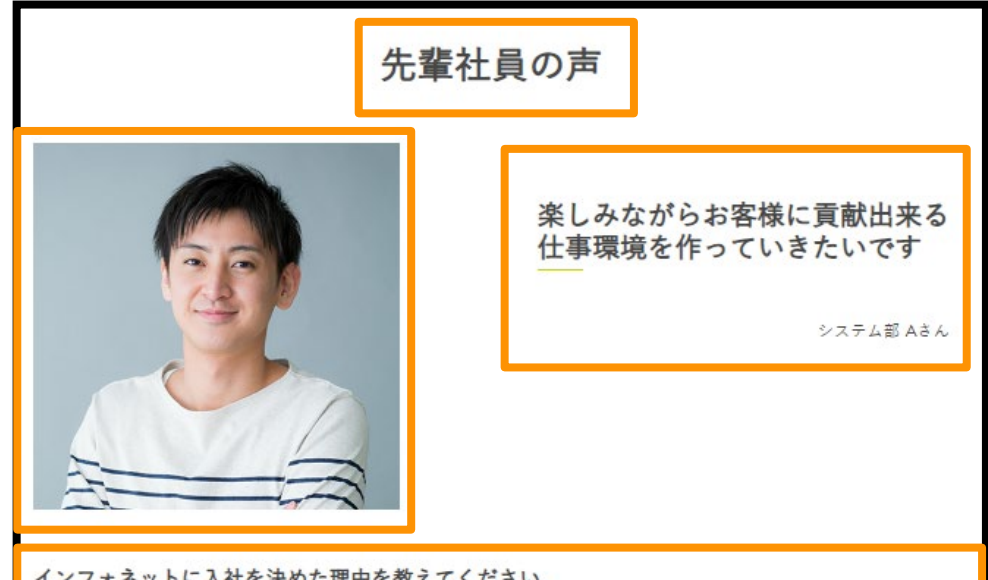

#### インフォネットに入社を決めた理由を教えてください。

当時、システム開発の責任者だった方と社長に条件面や会社の将来像を聞き、これまで勤めてきた会社とは異なり、自分の力をめいっぱい発揮出来 る場面が多々あると感じたため、ここで働きたいと思ったのがきっかけです。

#### 現在の仕事内容・一日の仕事の流れを教えてください。

現在、絶賛開発中のチャットボットQ&Ai(キューアンドエーアイ)を開発する部署の部長として、開発 チームのマネジメント業務を行いつつ、情報 セキュリティに関する情報収集や管理業務、社内システムの運用保守業務を行っています。受託業務が多忙な場合は、システム部の業務フォローを 行う場合があります。

#### 仕事で1番嬉しかったことは何ですか?

お客様から満足の声を聴いた時です。それが一番ですが、他にもいろいろあり、困難を乗り切ったときや、大きなプロジェクトが成功したときも嬉 しかったです。

infoNet

C infoNet inc.All Rights Reserved.

**同じフォーマットのページを作りたい**

### **ページを複製する際の設定**

#### **コントロールパネル>ページ>コピー**

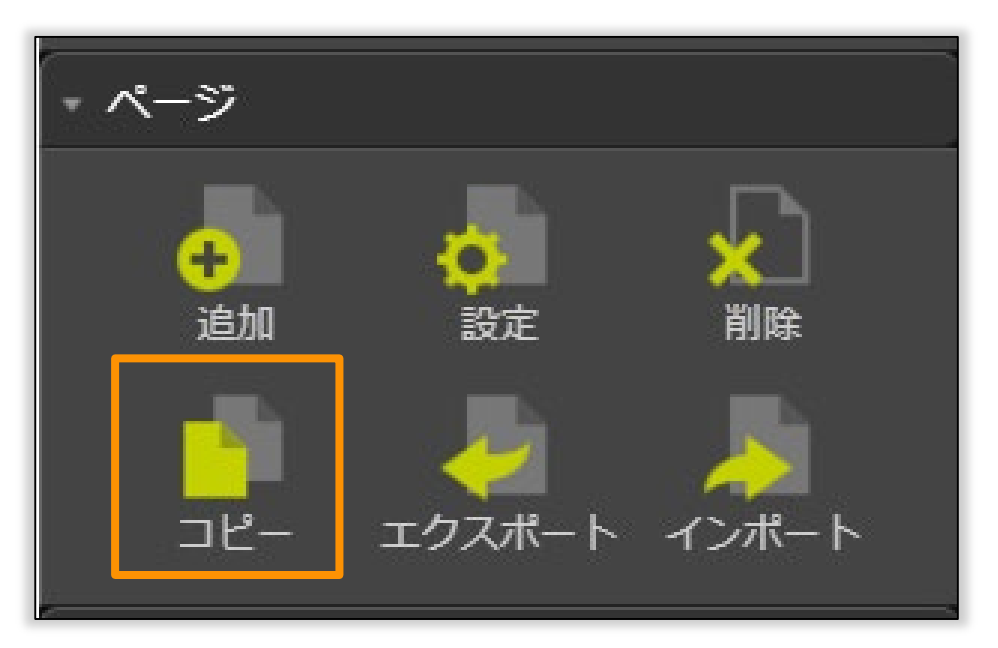

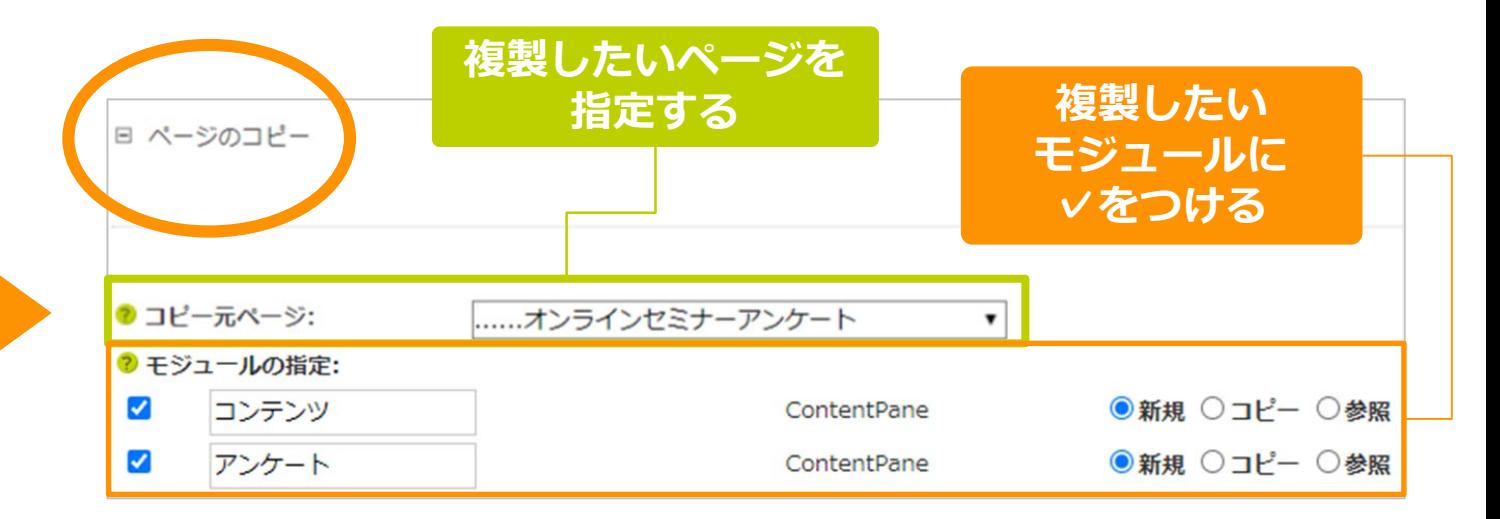

#### ページのコピー設定ページで、 コピー元ページ・コピーするモジュールを指定する

infoNet.

C infoNet inc.All Rights Reserved.

## **同じフォーマットのページを作りたい**

### **ページの内容まで複製する際は**

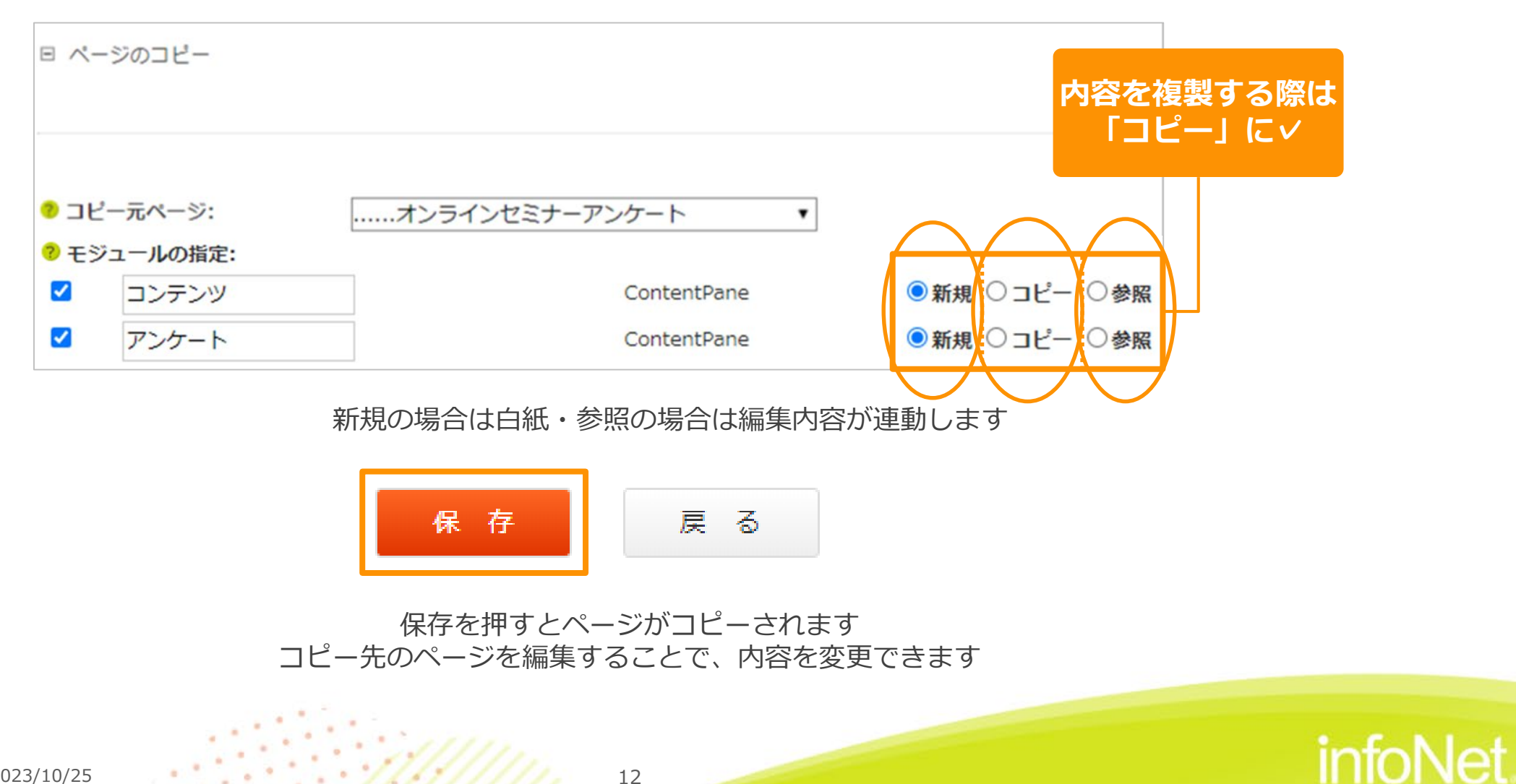

C infoNet inc.All Rights Reserved. CONFIDENTIAL

 $2023/10/25$  12

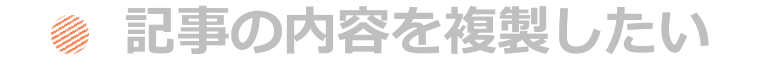

**同じフォーマットのページを作りたい**

infoNet.

**Contents** 

目次

### **同じコンテンツを連動させたい**

**複製機能の違い**

**@ まとめ** 

**質疑応答**

## **同じコンテンツを連動させたい**

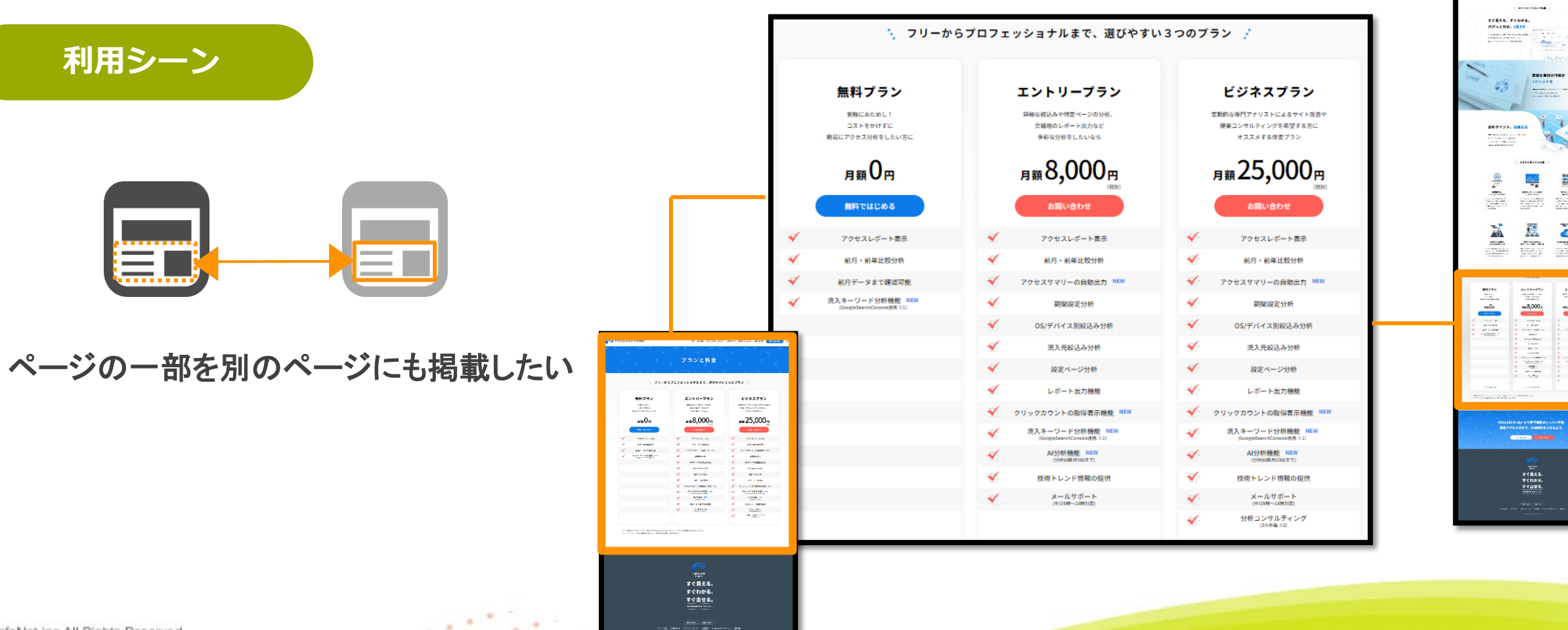

もっと簡単に<br>アクセス分析ができる!

Come Group from 

ESCRIBOON

 $\frac{F_0}{2\pi}$ 

 $\begin{array}{c} 2.5 \times 10^{-2} \, \mathrm{J} \, \mathrm{m} \\ \hline 3.000 \, \mathrm{m} \\ 0.000 \, \mathrm{m} \\ 0.000 \, \mathrm{m} \\ 0.000 \, \mathrm{m} \\ 0.000 \, \mathrm{m} \\ 0.000 \, \mathrm{m} \\ 0.000 \, \mathrm{m} \\ 0.000 \, \mathrm{m} \\ 0.000 \, \mathrm{m} \\ 0.000 \, \mathrm{m} \\ 0.000 \, \mathrm{m} \\ 0.000 \, \mathrm{m} \\ 0.000 \, \mathrm{m} \\$ 

infoNet

 $\ddot{\bullet}$ 

 $\frac{1}{\sqrt{2} \cdot \frac{1}{2} \cdot \frac{1}{2} \cdot \$ 

 $\begin{array}{c} \text{EPAADY} \\ \text{FQCDY} \\ \text{FQCDY} \end{array}$ 

 $\begin{array}{c}\n 25,000, \\
 \hline\n \end{array}$ 

C infoNet inc.All Rights Reserved.

## **同じコンテンツを連動させたい**

#### **コントロールパネル>モジュール> 別ページより参照**

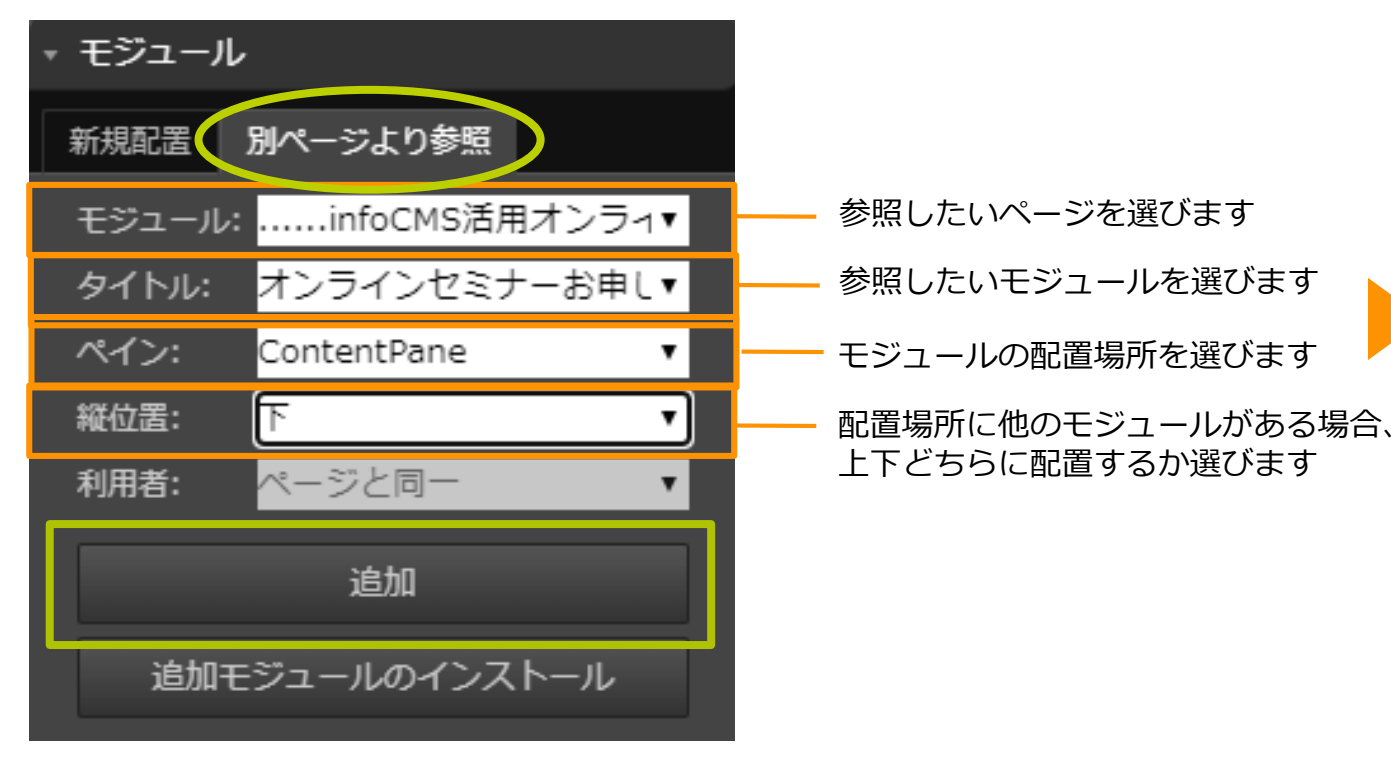

#### ヤミナー申込 管理者のみに公開 tabid1183.html?frmid=2430 ク初期ページ 開催日時 2023年8月13日 (月) 14:00~14:30 (10分前からログイン可能) 内容 infoCMS使い方セミナー ◆こんな方におすすめ • 新しくWebサイトの更新担当になった方 ● 自社のWebサイト更新、運用を効率化したい方 対象者 ● Webサイトの更新作業に疑問点がある方 ● サイト更新に使える便利な機能を改めておさらいしたい方 視聴方法 Zoomによるオンライン視聴 参加费 無料 主催 株式会社インフォネット 申込締切 2023年8月10日 (木) 16:00 /姓※ ●名※  $\ell$ Email  $\mathbb X$ **/Email確認 ※**

### **参照元/参照先の編集内容は共有される →どちらかを変えると参照で繋がりのあるところは自動で変わります**

C infoNet inc.All Rights Reserved.

CONFIDENTIAL

 $2023/10/25$  15

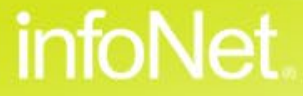

**参照されているモジュールを削除したら…**

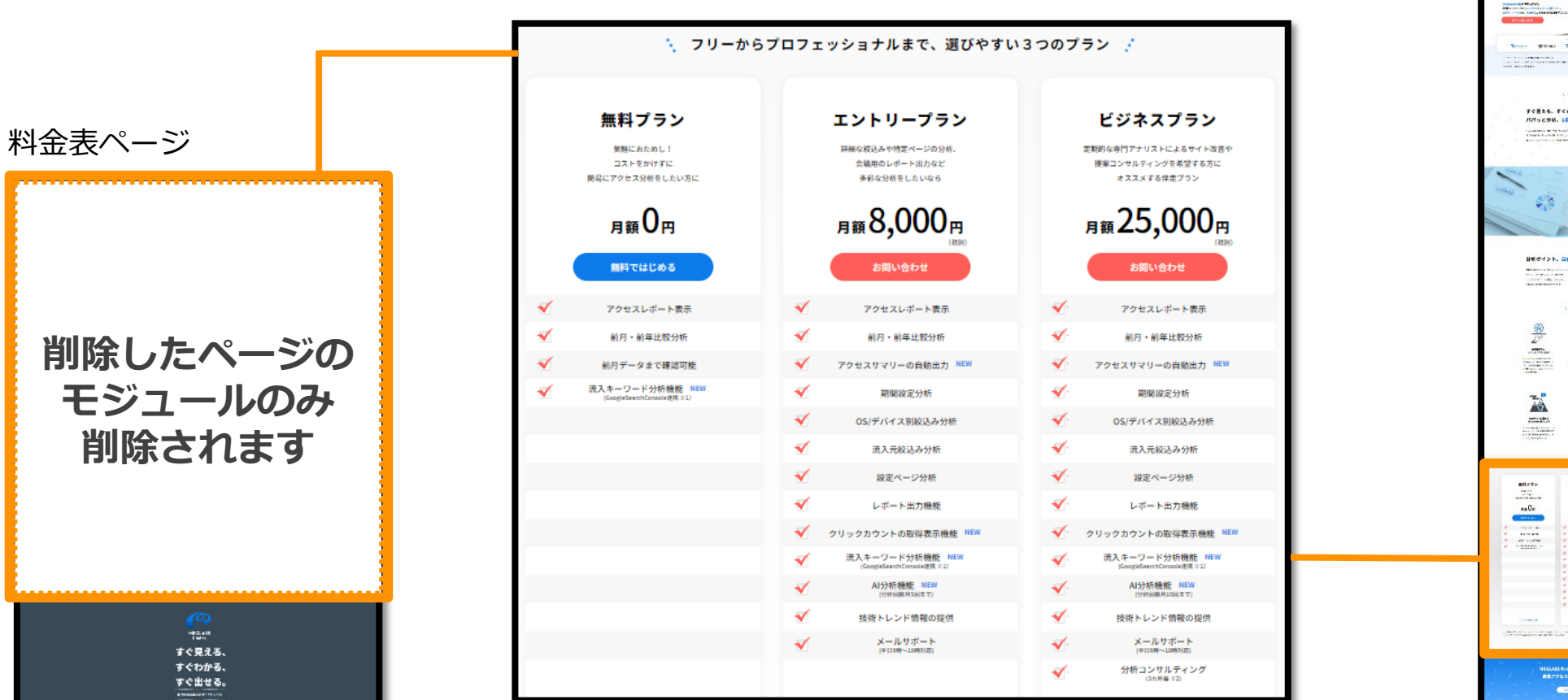

FCRts. fchrs. **MASENN. 1831** ESCRHOTH 分析ポイント、自由自在  $\frac{2}{\pi}$  $\frac{\Delta x^{\hat{U}}}{\Delta y}$ 蹲  $\begin{array}{c} \displaystyle \text{width} \\ \displaystyle \text{width} \\ \displaystyle \text{width} \\ \end{array}$  $\mathbf{V}_{\text{even}}^{\text{mean}}$  $\begin{array}{l} \mathbf{P}(\mathbf{X}|\mathbf{X}) = \mathbf{P}(\mathbf{X}|\mathbf{X})\\ \mathbf{P}(\mathbf{X}|\mathbf{X}) = \mathbf{P}(\mathbf{X}|\mathbf{X})\\ \mathbf{P}(\mathbf{X}|\mathbf{X}) = \mathbf{P}(\mathbf{X}|\mathbf{X})\\ \mathbf{P}(\mathbf{X}|\mathbf{X}) = \mathbf{P}(\mathbf{X}|\mathbf{X})\\ \mathbf{P}(\mathbf{X}|\mathbf{X}) = \mathbf{P}(\mathbf{X}|\mathbf{X})\\ \mathbf{P}(\mathbf{X}|\mathbf{X}) = \mathbf{$ 嚣  $\frac{1}{2}$  $\ddot{\bullet}$  $\alpha$  in the latter.  $\begin{array}{c} \frac{1}{2} & \frac{1}{2} & \frac{1}{2} \\ \frac{1}{2} & \frac{1}{2} & \frac{1}{2} \\ \frac{1}{2} & \frac{1}{2} & \frac{1}{2} \\ \frac{1}{2} & \frac{1}{2} & \frac{1}{2} \\ \frac{1}{2} & \frac{1}{2} & \frac{1}{2} \\ \frac{1}{2} & \frac{1}{2} & \frac{1}{2} \\ \frac{1}{2} & \frac{1}{2} & \frac{1}{2} \\ \frac{1}{2} & \frac{1}{2} & \frac{1}{2} \\ \frac{1}{2} & \frac{1}{2} & \frac{1}{$  $\begin{minipage}{.4\linewidth} \begin{tabular}{|c|c|} \hline \multicolumn{3}{|c|}{\textbf{1}} & \multicolumn{3}{|c|}{\textbf{2}} & \multicolumn{3}{|c|}{\textbf{3}} & \multicolumn{3}{|c|}{\textbf{4}} \\ \hline \multicolumn{3}{|c|}{\textbf{5}} & \multicolumn{3}{|c|}{\textbf{6}} & \multicolumn{3}{|c|}{\textbf{6}} & \multicolumn{3}{|c|}{\textbf{7}} \\ \hline \multicolumn{3}{|c|}{\textbf{6}} & \multicolumn{3}{|c|}{\textbf{7}} & \multicolumn{3}{$  $\begin{array}{l} \textbf{M} \cap \textbf{Q} \cap \mathcal{M} \cap \mathcal{M} \cap \mathcal{M} \neq \emptyset \\ \textbf{M} \cap \textbf{Q} \cap \textbf{Q} \cap \mathcal{M} \cap \mathcal{M} \cap \mathcal{M} \neq \emptyset \\ \textbf{M} \cap \textbf{Q} \cap \textbf{Q} \cap \textbf{Q} \cap \mathcal{M} \neq \emptyset \end{array}$  $\begin{array}{c}\n\hline\n\text{max} \\
\hline\n\text{max} \\
\hline\n\text{max} \\
\hline\n\text{max} \\
\hline\n\text{max} \\
\hline\n\text{max} \\
\hline\n\text{max} \\
\hline\n\text{max} \\
\hline\n\text{max} \\
\hline\n\text{max} \\
\hline\n\text{max} \\
\hline\n\text{max} \\
\hline\n\text{max} \\
\hline\n\text{max} \\
\hline\n\text{max} \\
\hline\n\text{max} \\
\hline\n\text{max} \\
\hline\n\text{max} \\
\hline\n\text{max} \\
\hline\n\text{max} \\
\hline\n\text{max} \\
\h$  $\begin{array}{c}\n\overline{\phantom{0}} \\
\overline{\phantom{0}} \\
\phantom{000} \\
\phantom{000} \\
\phantom{000} \\
\phantom{000} \\
\phantom{000} \\
\phantom{000} \\
\phantom{000} \\
\phantom{000} \\
\phantom{000} \\
\phantom{000} \\
\phantom{000} \\
\phantom{000} \\
\phantom{000} \\
\phantom{000} \\
\phantom{000} \\
\phantom{000} \\
\phantom{000} \\
\phantom{000} \\
\phantom{000} \\
\phantom{000} \\
\phantom{000} \\
\phantom$ **Market Avenue**<br>Historian<br>Historian  $\begin{picture}(10,10) \put(0,0){\line(1,0){10}} \put(10,0){\line(1,0){10}} \put(10,0){\line(1,0){10}} \put(10,0){\line(1,0){10}} \put(10,0){\line(1,0){10}} \put(10,0){\line(1,0){10}} \put(10,0){\line(1,0){10}} \put(10,0){\line(1,0){10}} \put(10,0){\line(1,0){10}} \put(10,0){\line(1,0){10}} \put(10,0){\line(1,0){10}} \put(10,0){\line(1$ 

**STATE OF BUILDING** 

トップページ

もっと簡単に アクセス分析ができる!

infoNet

C infoNet inc.All Rights Reserved. CONFIDENTIAL

## **モジュールの参照を解除したいのですが…**

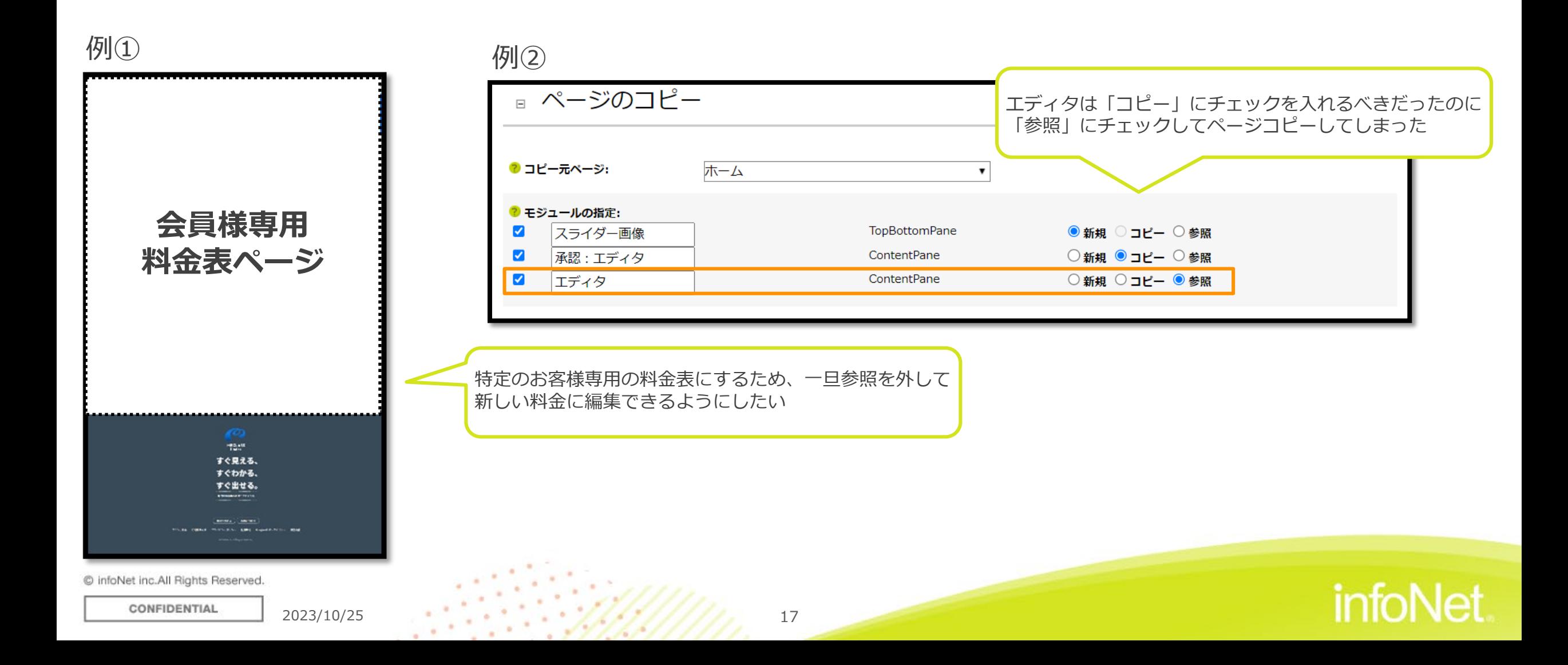

## **モジュールの参照を解除したいのですが…**

間違えて参照追加したモジュール

間違えて参照追加したモジュールと同じ種類のモジュール

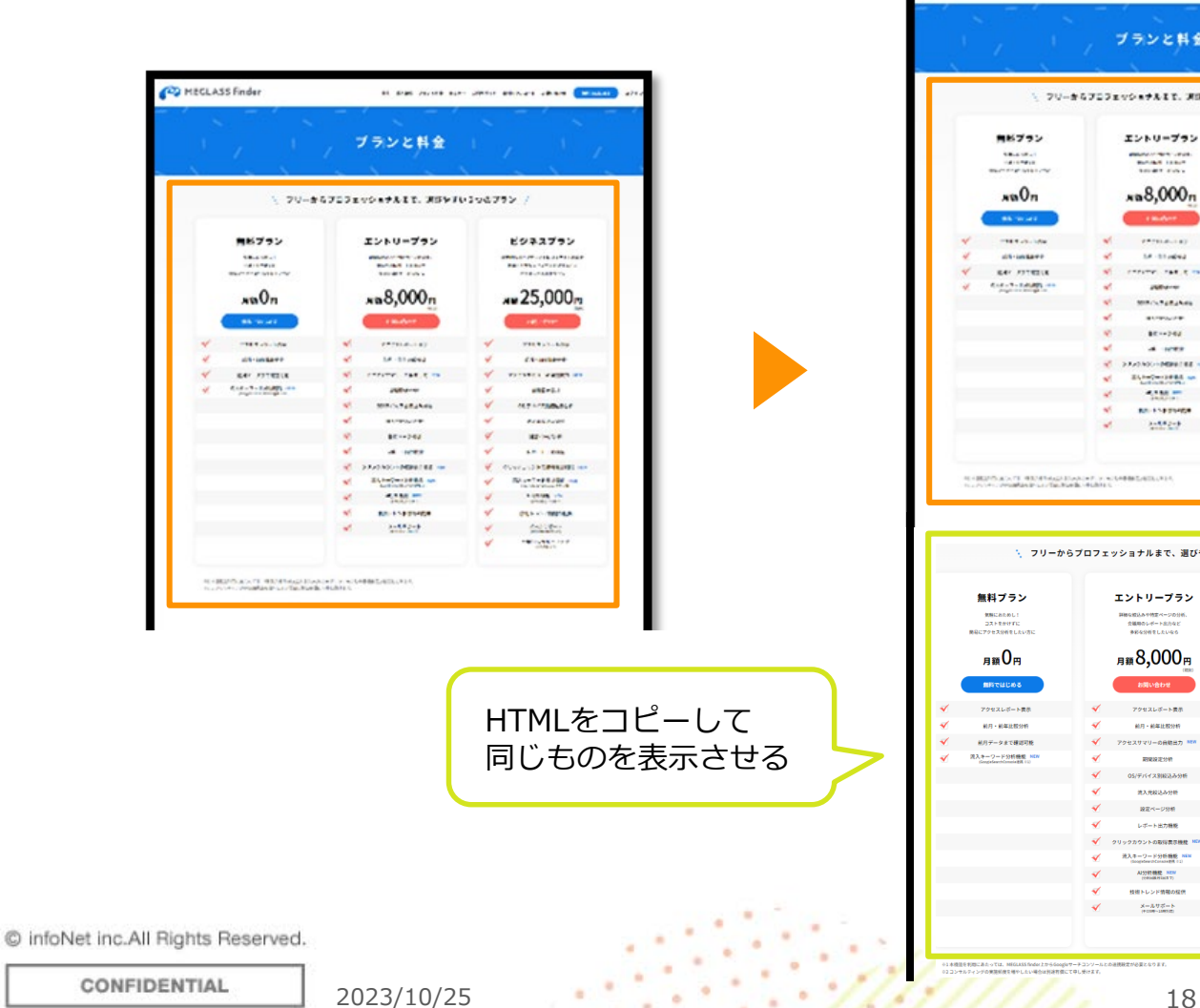

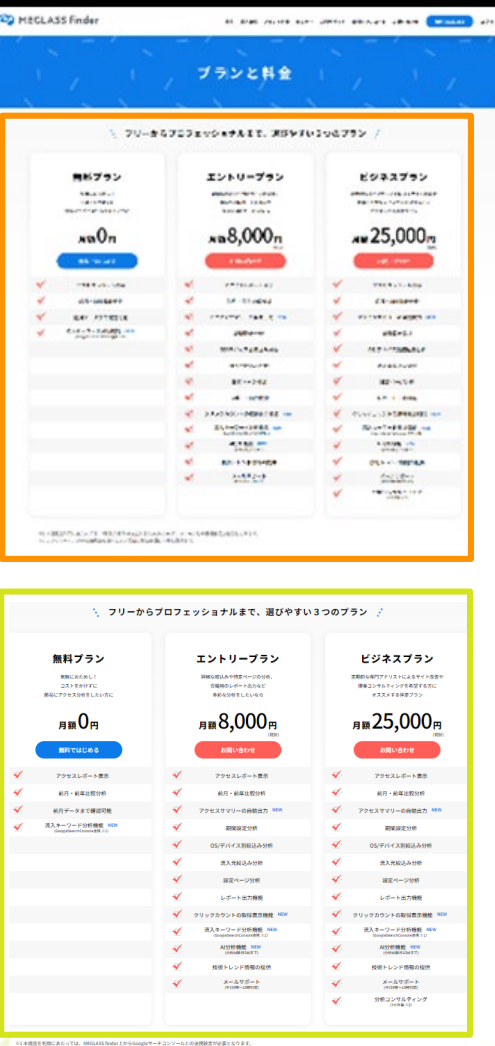

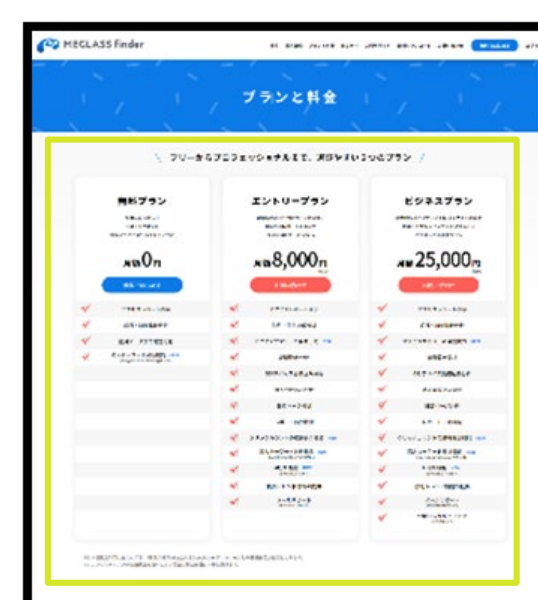

**infoNet** 

## **モジュールの参照を解除したいのですが…**

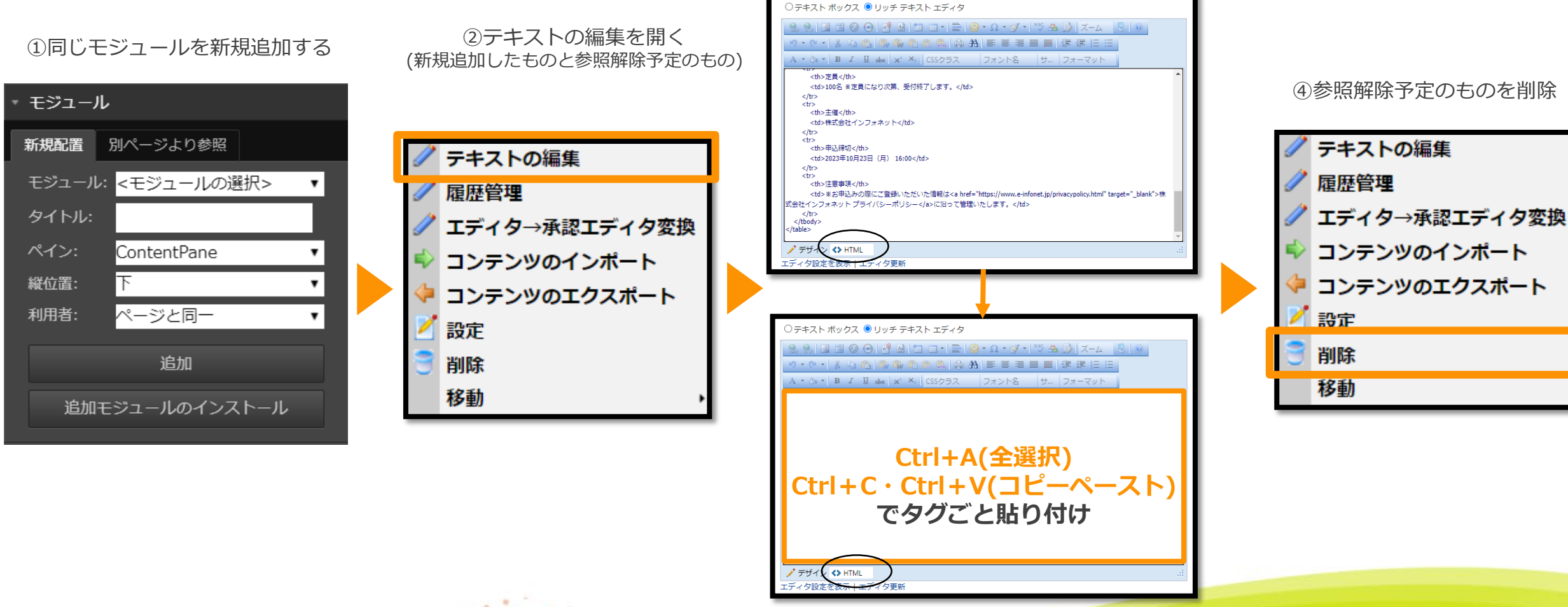

③HTMLからコピー&ペースト

infoNet

C infoNet inc.All Rights Reserved.

#### CONFIDENTIAL

#### 2023/10/25 **19** 19

## **モジュールの参照を解除したいのですが…**

#### 例② ■ ページのコピー エディタは「コピー」にチェックを入れるべきだったのに 「参照」にチェックしてページコピーしてしまった 7コピー元ページ: ホーム  $\pmb{\mathrm{v}}$ 2 モジュールの指定: スライダー画像 M **TopBottomPane** ● 新規 ○ コピー ○ 参照 承認:エディタ ContentPane ○新規 ● コピー ○参照  $\blacktriangledown$ エディタ ContentPane ○新規 ○ コピー ●参照  $\blacktriangleright$

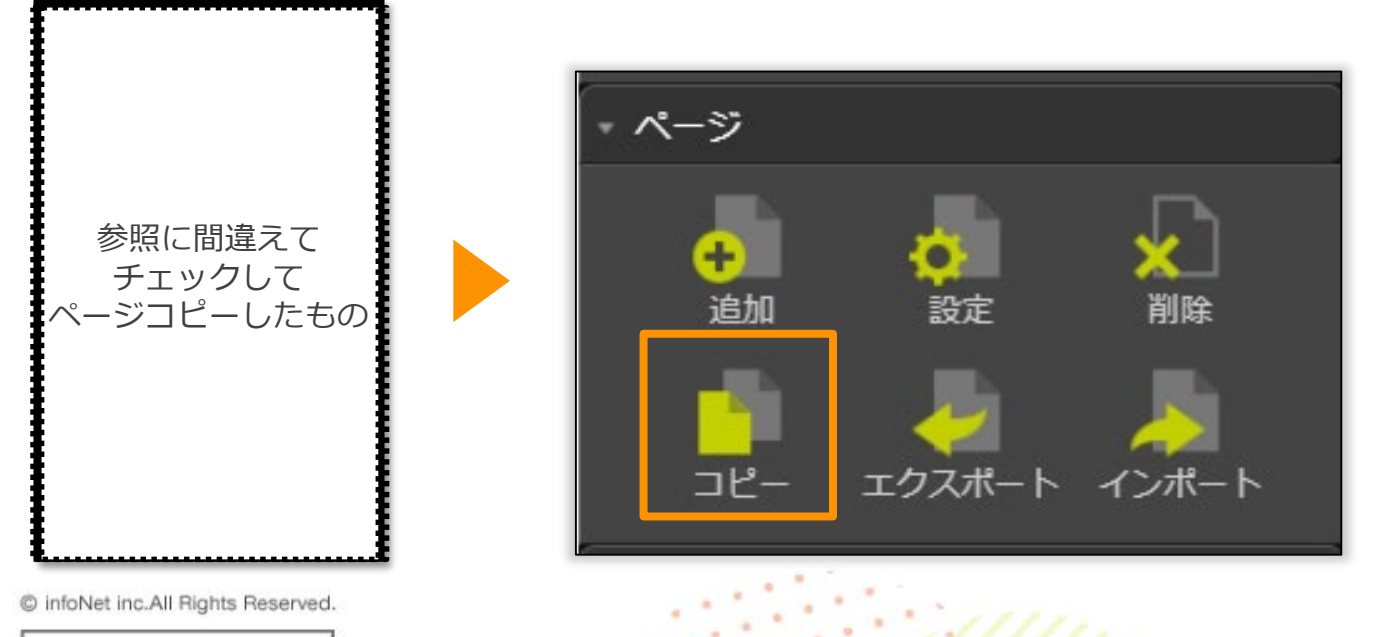

#### 一度ページを削除しページコピーからやり直す方法も〇

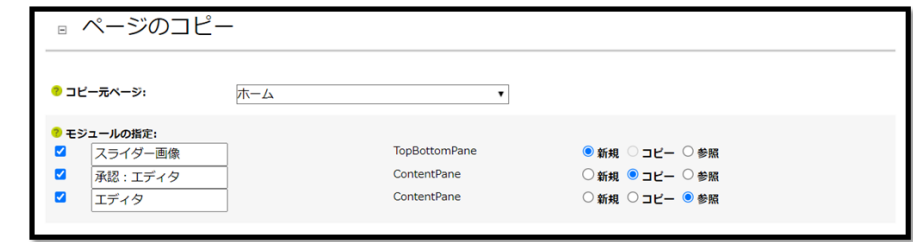

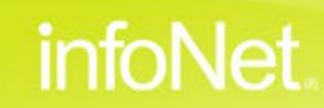

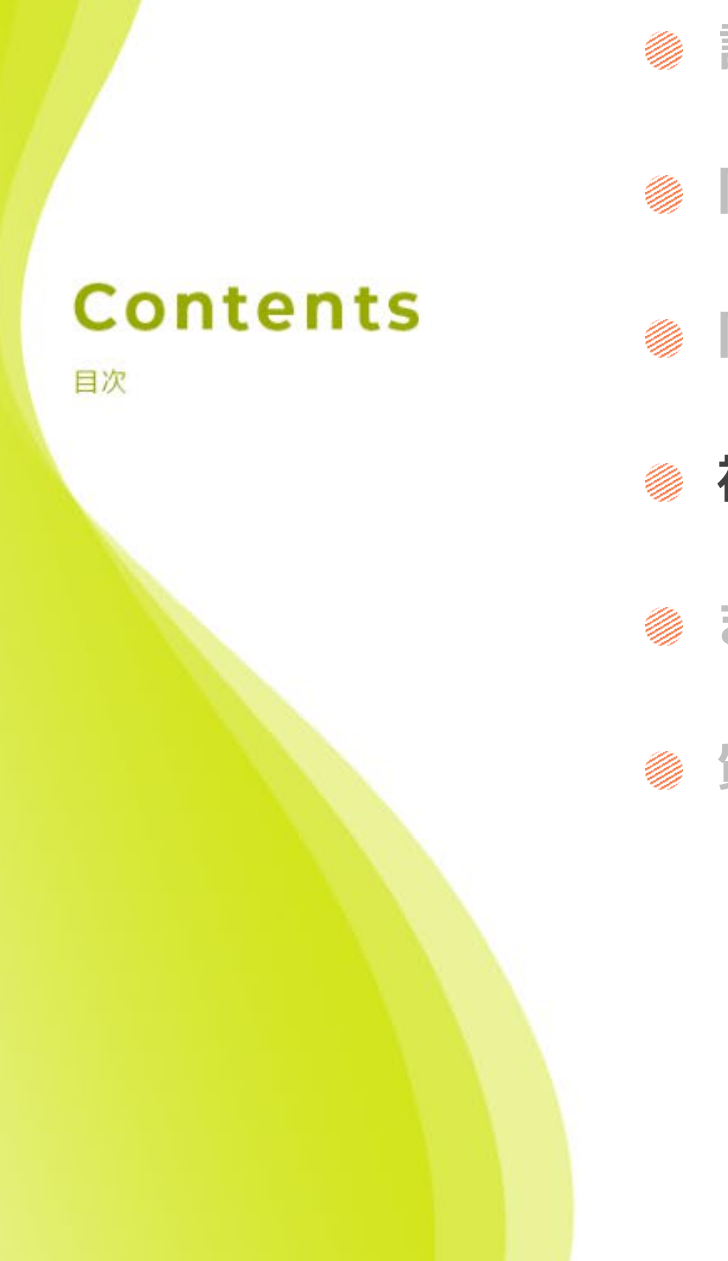

**記事の内容を複製したい**

**同じフォーマットのページを作りたい**

**同じコンテンツを複数ページに掲載したい**

infoNet.

### **複製機能の違い**

**@ まとめ** 

**質疑応答**

## **複製機能の違い**

## **3つの複製方法**

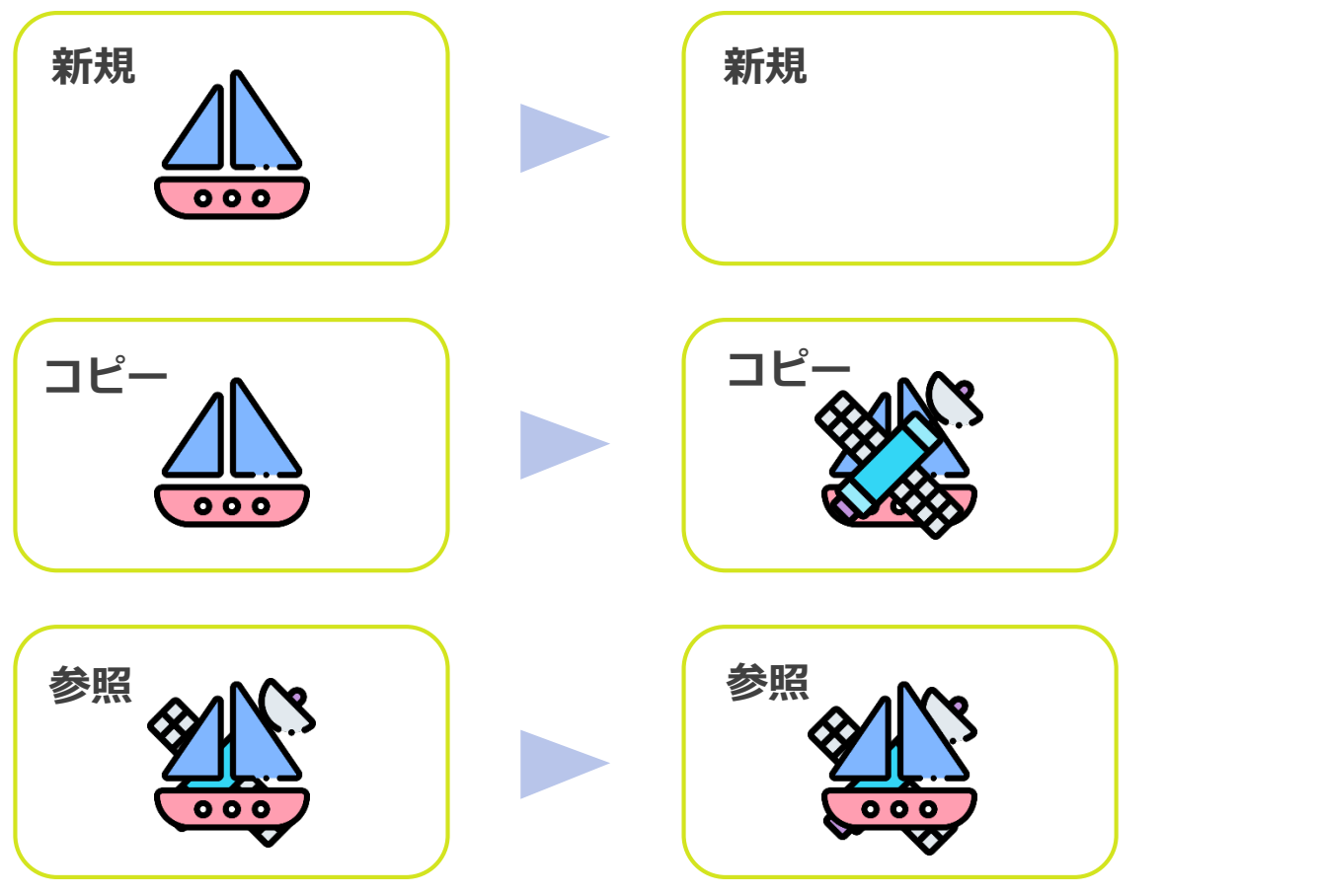

#### **新規**

同じ種類のモジュールを**空欄で複製**。

## **コピー** 同じ種類のモジュールを、**内容も複製**。

**参照**

コピーに加え、**編集内容が連動**する。

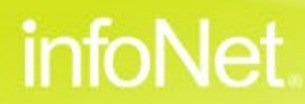

C infoNet inc.All Rights Reserved.

## **複製機能の違い**

### **3つの複製方法(複製先を編集した場合)**

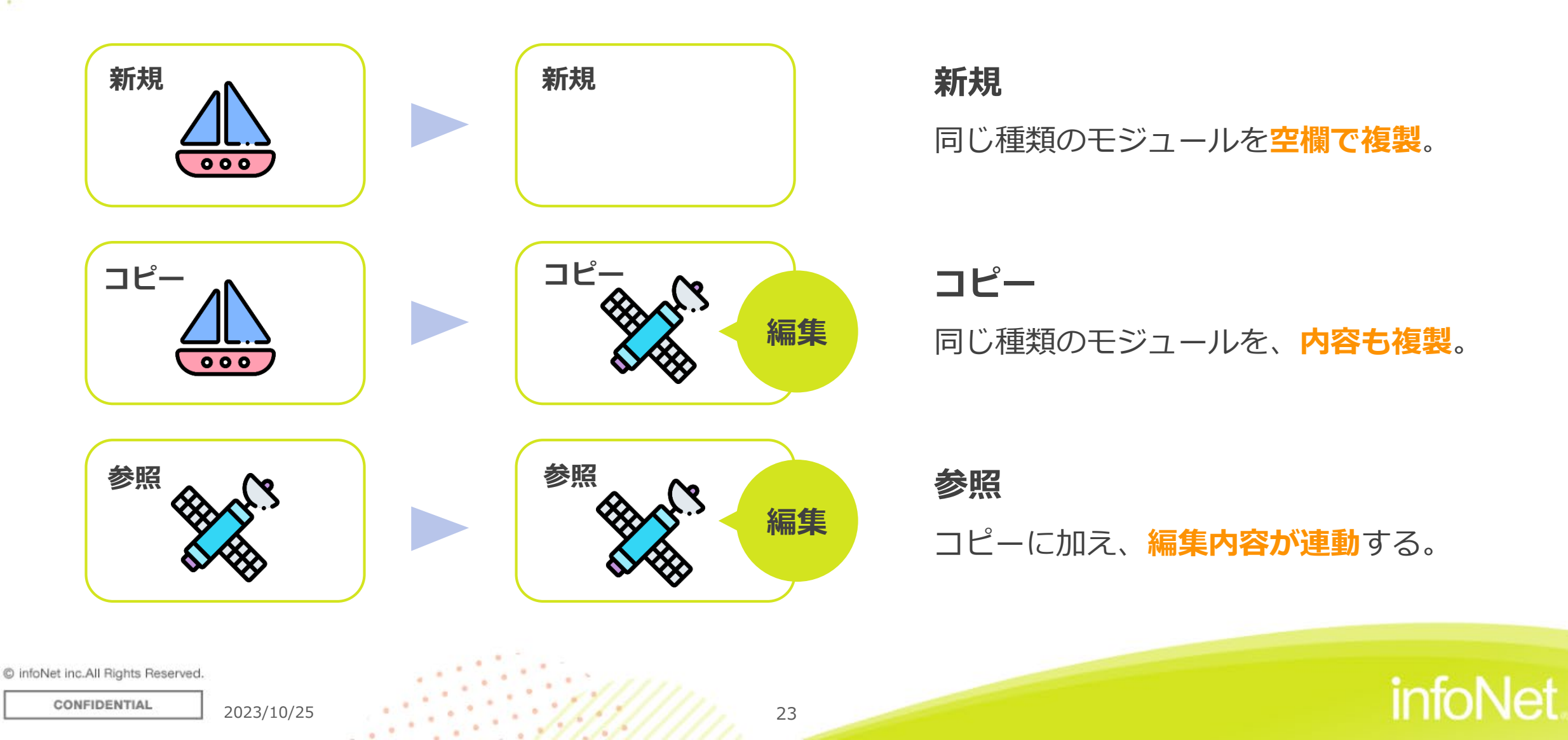

### **記事の内容を複製したい**

**同じフォーマットのページを作りたい**

**Contents** 

目次

**同じコンテンツを複数ページに掲載したい**

**複製機能の違い**

**@ まとめ** 

**質疑応答**

## infoNet.

### **お知らせやエディタの内容をフォーマットごと複製する際は編集モードをHTMLにする**

### **同じ内容をサイトの複数箇所に掲載して連動させたい場合は「参照」でモジュールを複製する**

#### **モジュールの新規追加、コピー追加、参照追加の違いを知る**

C infoNet inc.All Rights Reserved.

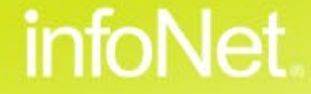

## **サポートサイトのご案内**

CONFIDENTIAL

### **infoCMSのご利用にお役立ていただける情報を 定期的に発信中!ぜひご覧ください。**

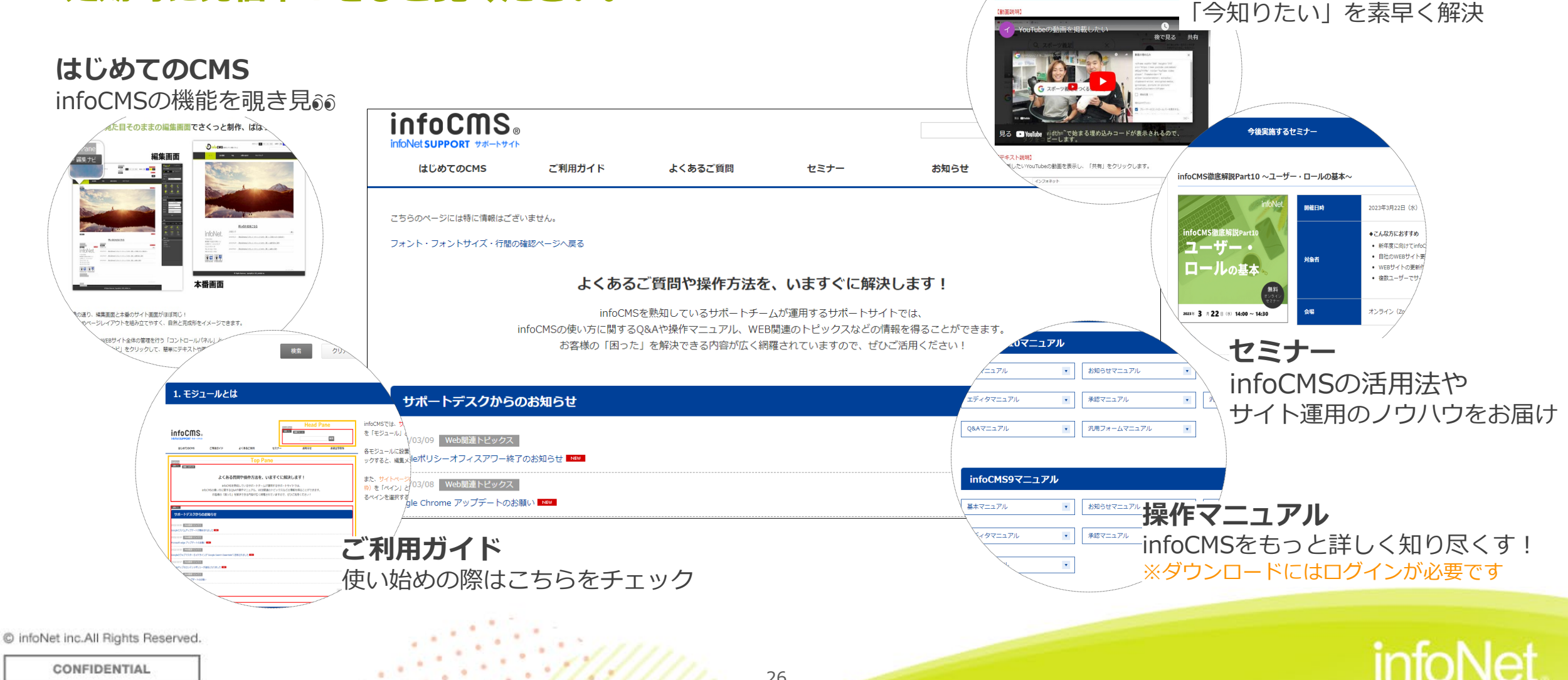

**よくあるご質問**

検索

/ouTubeの動画を埋め込みたい

infoCMSの操作における